*Integrated Engineering Solutions Ltd* **Solent Business Centre Millbrook Road West Southampton SO15 0HW England**

www.iesl.co.uk

**RS-232 to I<sup>2</sup>C Converter Board** Version 3, June 2003

Part Number CT2502 Issue1

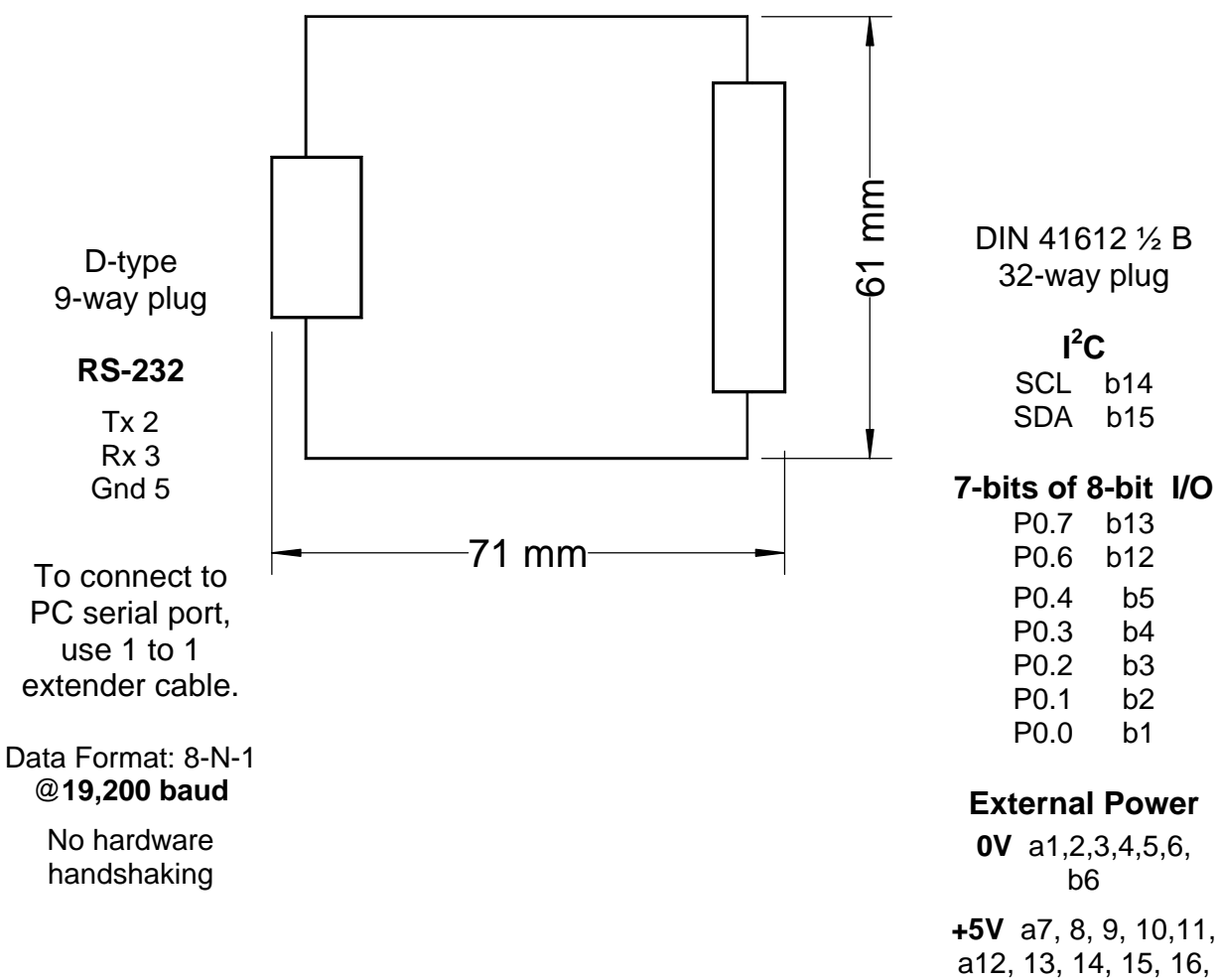

b7, 8, 9, 10,11

*Integrated Engineering Solutions Ltd*

**Solent Business Centre Millbrook Road West Southampton SO15 0HW England**

www.iesl.co.uk

# **RS-232 to I<sup>2</sup>C Converter Board** Version 3, June 2003

# **Command Syntax**

Where:-

 $xx =$  slave address of device (8bit)  $aa = sub$  address 1 (8bit)  $bb = sub$  address 2 (8bit)  $do...$ dn = hex data byte  $d0, d1...$ dn (8bit)  $nn = number of bytes to read or write (min 1 max 16) (8bit)$ except fill where max write= hex FF  $\langle CR \rangle$  = carriage return character

# **(1) Test Device**

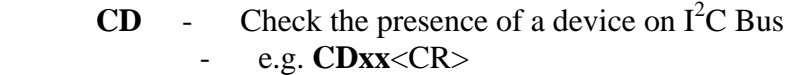

# **(2) Write**

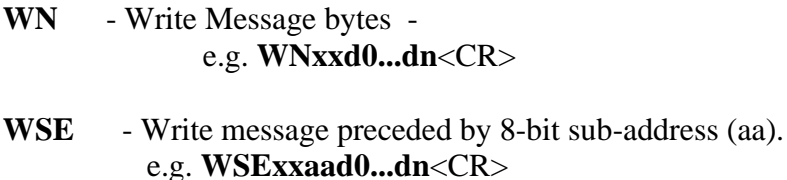

- **WSS** Write message preceded by 16-bit sub-address(aabb). e.g. **WSSxxaabbd0...dn**<CR>
- **WRN** Write message bytes Repetitively e.g. **WRNxxd0...dn**<CR>
- **WRSE** Write Repetitively message preceded by 8-bit sub-address. e.g. **WRSExxaad0...dn**<CR>
- **WRSS** Write Repetitively message preceded by 16-bit sub-address. e.g. **WRSSxxaabbd0...dn**<CR>
- \* \* \* Repetitive write messages are terminated on any next command received.

*Integrated Engineering Solutions Ltd*

**Solent Business Centre Millbrook Road West Southampton SO15 0HW England**

www.iesl.co.uk

# **RS-232 to I<sup>2</sup>C Converter Board** Version 3, June 2003

# **(3) Read**

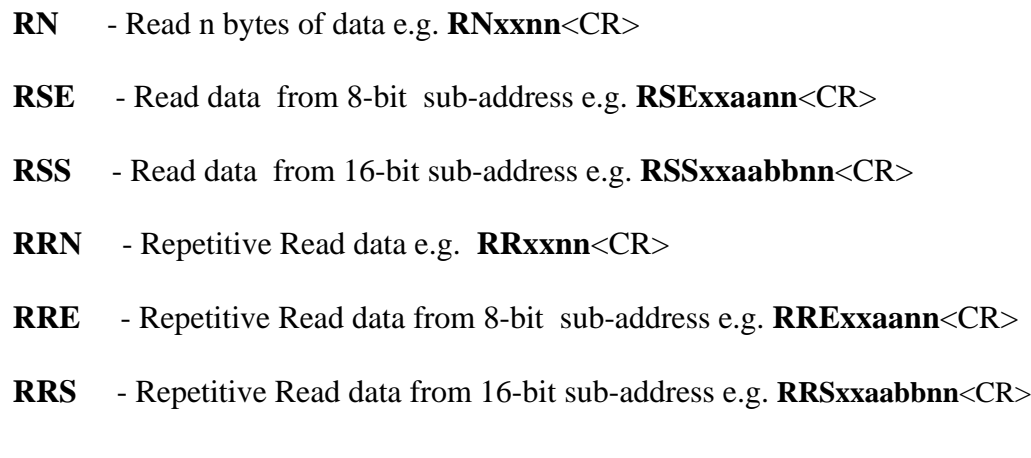

# **(4 ) Memory Device Commands**

**MFE** - Fill Memory with specified data d0 (8-bit address)

e.g. **MFExxaad0nn**<CR> max block size 255 Bytes

**MFS** - Fill Memory with specified data d0 (16-bit address)

e.g. **MFSxxaabbd0nn**<CR> max block size 255 bytes

**RME** - Read random Memory location for device address 8 bits

# e.g. **RMExxaann**<CR>

**RMS** - Read random Memory location for device address 16 bits

#### e.g. **RMSxxaabbnn**<CR>

# **(5) Other Commands**

**Escape** - Escape Character reset system

- **PW** Write to digital I/O Port (0) e.g. **PWd0**<CR> where d0= hex byte
- **PR** Read Port(0) I/O returns port value as hex data d0
- **O** Check RS232 communication
- **H** Display this Help file of commands